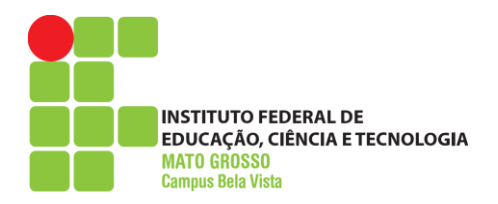

## **DEPARTAMENTO DE ENSINO** COORDENAÇÃO DOS CURSOS SUPERIORES **CURSO SUPERIOR DE ENGENHARIA DE ALIMENTOS CRONOGRAMA DE AULAS**

## **CRONOGRAMA DE AULAS TEÓRICAS, PRÁTICAS E VISITAS TÉCNICAS**

**2015/2**

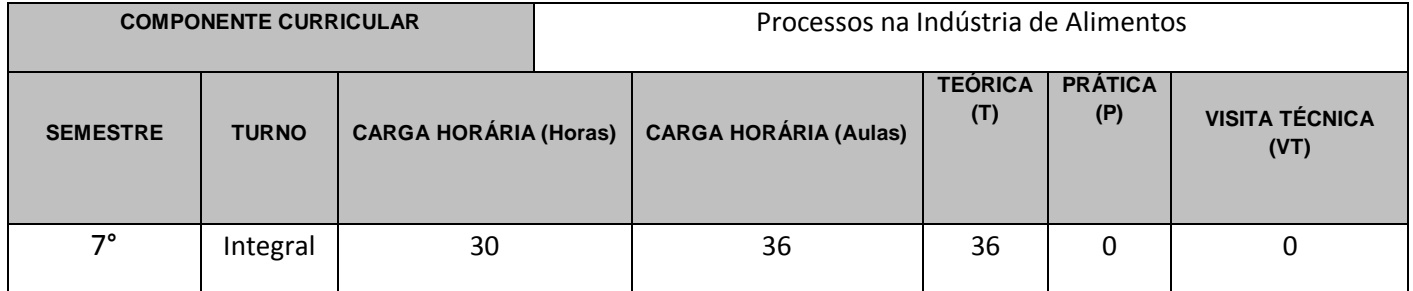

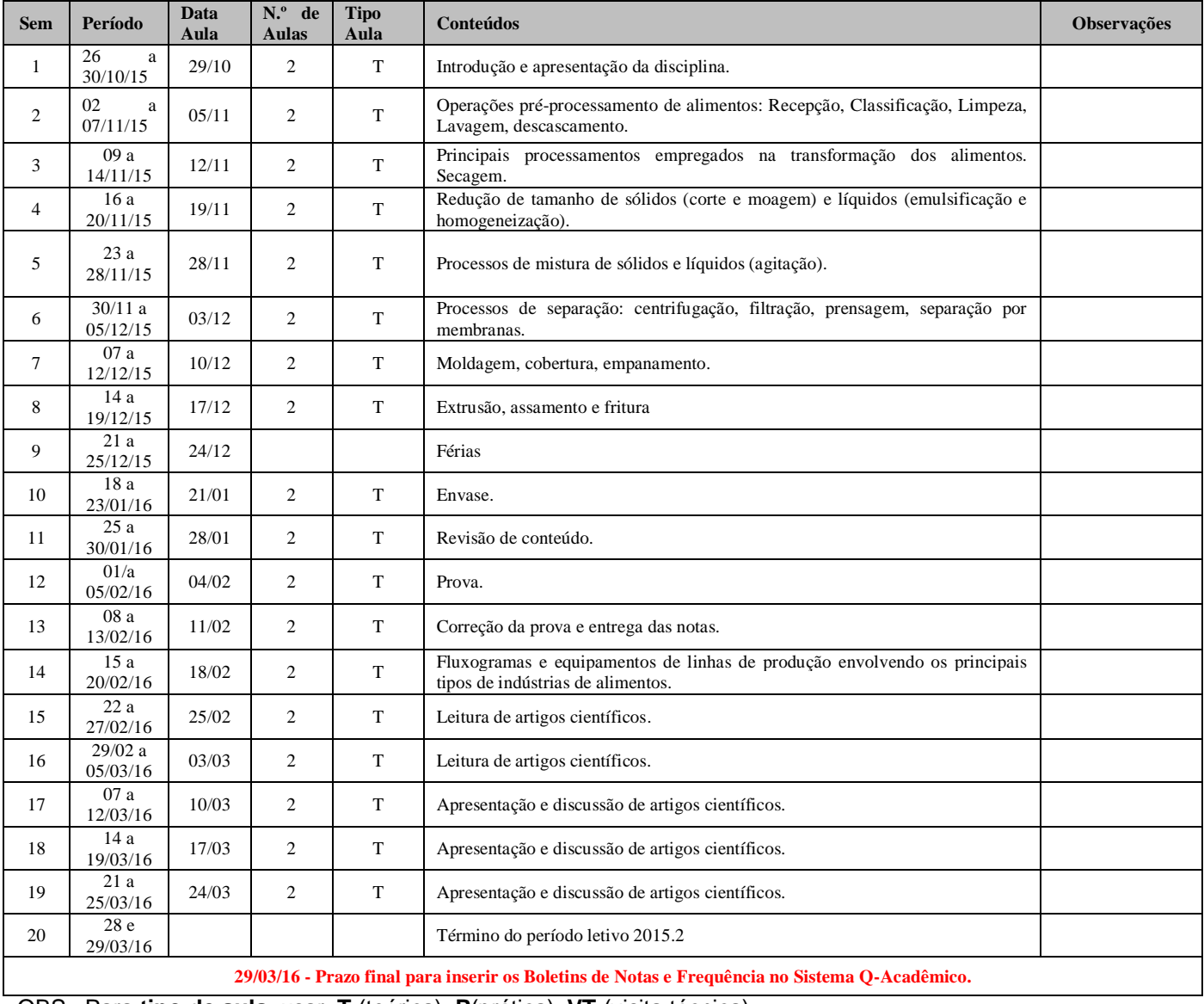

OBS.: Para **tipo de aula**, usar: **T** (teórica), **P**(prática), **VT** (visita técnica)

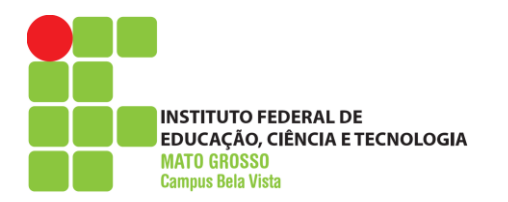

## **DEPARTAMENTO DE ENSINO** COORDENAÇÃO DOS CURSOS SUPERIORES **CURSO SUPERIOR DE ENGENHARIA DE ALIMENTOS CRONOGRAMA DE AULAS**